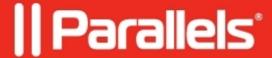

## Reset password of built-in management user (local admin)

• Parallels Secure Workspace

## **Symptoms**

- Unable to log in as the built-in management user. (Incorrect credentials)
- Forgot the built-in management user password.

## Cause

• Incorrect credentials.

## Resolution

Contact the support team to reset this password.

© 2024 Parallels International GmbH. All rights reserved. Parallels, the Parallels logo and Parallels Desktop are registered trademarks of Parallels International GmbH. All other product and company names and logos are the trademarks or registered trademarks of their respective owners.